# SemFio Networks - Aruba Controller Upgrade CheckList

*Process on how to upgrade an Aruba Controller*

*You can get the full detailed procedures in each Arubaos release notes*

# TODO before the upgrade

## Backup Critical Data

- Take **flash backup** of both units and export them (In my case, I copied the files to a USB key I had plugged into the controller)
	- On Master Controller:
		- $\vert$  (controller) # backup flash

(controller) # copy flash: flashbackup.tar.gz usb: partition 1 flashbackup-

master.tar.gz

On Local Controller:

(controller) # backup flash

(controller) # copy flash: flashbackup.tar.gz usb: partition 1 flashbackup-

local.tar.gz

Keep track of how many AP you have connected to the your controllers

Keep a copy of the output of the **show ap active** and **show ap database long** commands

## Validate Memory and Storage Requirements

Validate that you have enough memory on your controllers to load the new code

- Consult the released note to be sure how much memory you will need *(for both RAM and Flash storage)*
- Use the show memory command to validate that you have enough RAM available
- $\Box$  Use the show storage command to validate that you have the sufficient flash space available.

## $\Box$  If you need to clear up some space, use the following commands

- □ Crash Data
	- Compress crash files: tar crash
	- $\Box$  Copy the tar to an external source: copy flash: crash.tar usb: partition 1
	- crash.tar
	- $\Box$  Delete the files from the controller: tar clean crash
	- Flash Backup

Backup the flash: flash bakup

Copy the tar to an external source: copy flash: flashbackup.tar.ga usb:

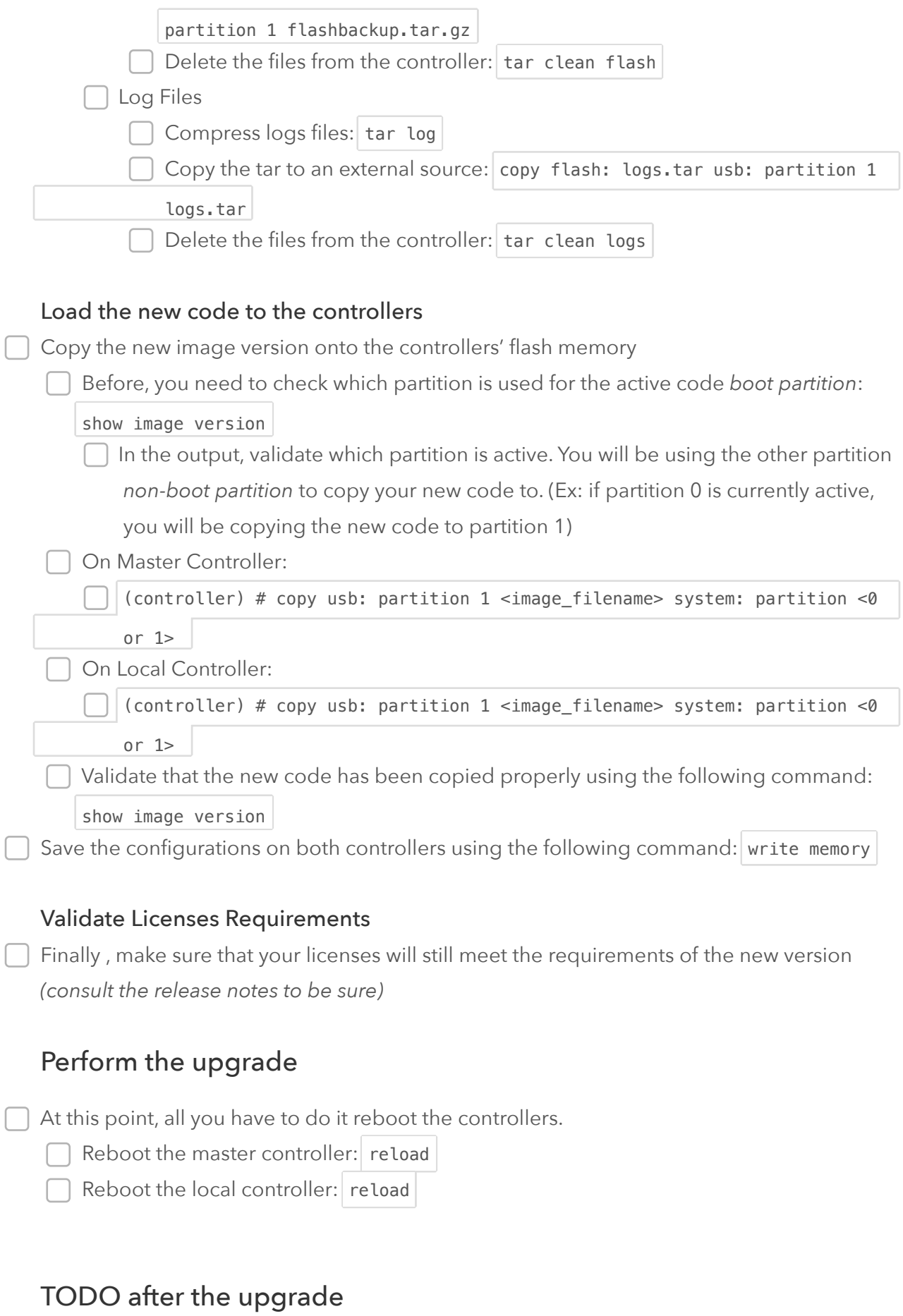

 $\Box$  When both units comes back up, validate the following

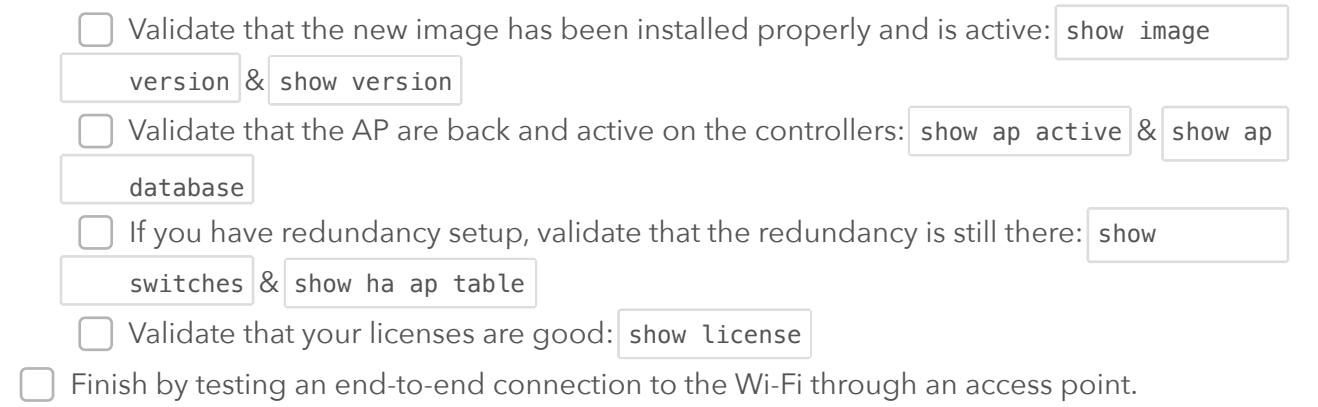